En linux podemos parar un proceso mediante CTRL+z o bien pasarlo a background con bg o volverlo a continuar en foreground con fg.

con **jobs** podemos ver los proceso.

poniendo al final el simbolo **&** ejecuto directamente el programa en background. por ejemplo

firefox &

Pongamos un ejemplo de lo anterior Supongamos que acabo de ejecutar el comando visudo para editar el fichero de permisos de sudo, pero en un momento dado quiero pasarlo a background pulsando CTRL+Z con lo cual vuelvo a la consola. Para volverlo a llamar me basta con poner fg

From: <http://intrusos.info/> - **LCWIKI**

Permanent link: **<http://intrusos.info/doku.php?id=linux:procesos&rev=1268310350>**

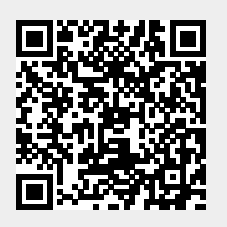

Last update: **2023/01/18 13:55**